<<JavaScript

书名:<<JavaScript完全自学宝典>>

- 13 ISBN 9787302176411
- 10 ISBN 7302176418

出版时间:2008-7

页数:528

PDF

更多资源请访问:http://www.tushu007.com

<<JavaScript

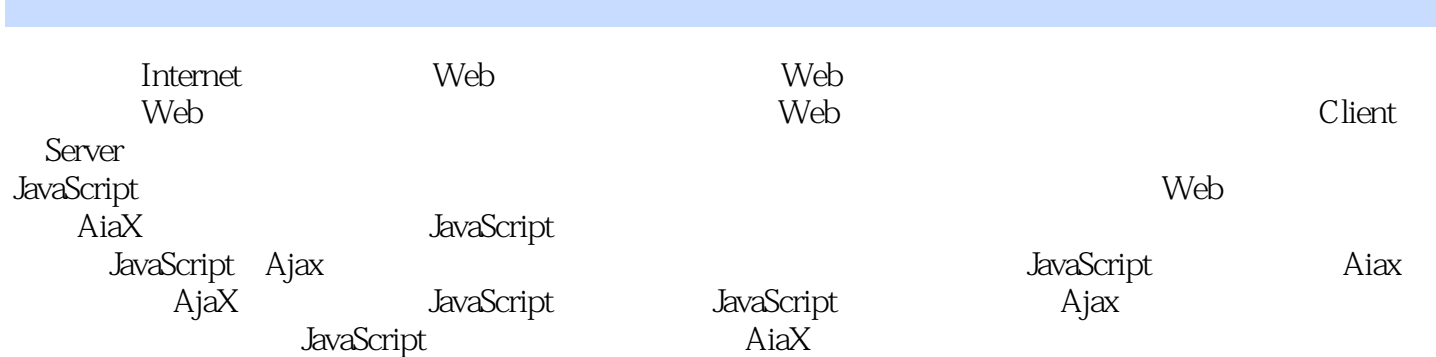

<<JavaScript

## JavaScript

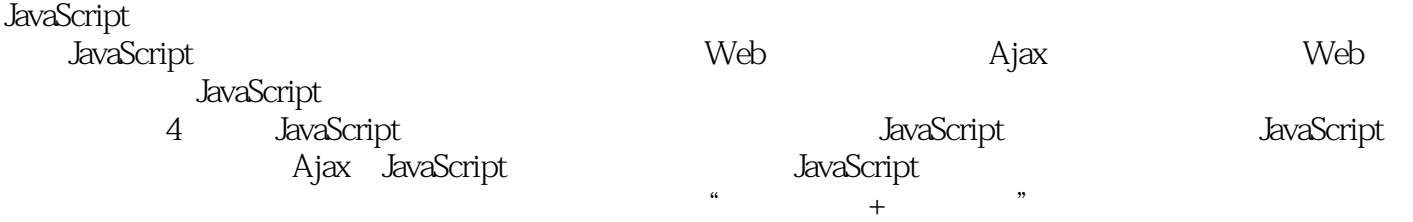

## $\frac{u}{\sqrt{2}}$  +  $\frac{v}{\sqrt{2}}$

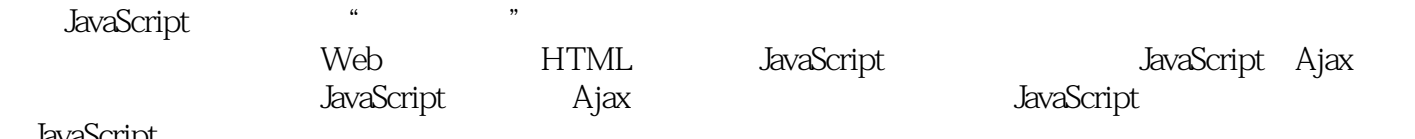

JavaScript

 $>>$ 

1 JavaScript 1 JavaScript 1.2 JavaScript 1.2 JavaScript 1.2 JavaScript 1.2 JavaScript 1.2 JavaScript 1.3 JavaScript 1.42 HTML JavaScript HTML HTML JavaScript 1.42 HTML JavaScript 1.4 JavaScript 1.4 JavaScript 1.4 JavaScrip JavaScript 1.23 JavaScript 1.41  $1.43$ JavaScript HTML. 1.4.4 JavaScript TML JavaScript 1.5 JavaScript<br>
MicrosoftScript Editor 1.5.2 Firefox Venkman<br>
1.6.1 Internet Explorer JavaScript 1.6.2 Firefox  $1.51$  Internet 1.45 HTML 1.6 JavaScript **Explorer** 1.6 JavaScript<br>1.62 Firefox JavaScript 1.63 Opera JavaScript 1.64 DOM 1.7 JavaScript  $1.72$  2 1.1  $1.7.1$  $1.7.3$  $1.8$ 22 2 JavaScript  $21$  $21.2$ 223 JavaScript 222 JavaScript 221  $224$  this 225 with 23  $231$  string 232 242 233 object 234 Boolean 235 null number 236 undefined  $24$ 241 243 246<br>262 switch 244 245 247  $251$  $\overline{c}$ 25 252 26 261 262 switch 26 266 break  $265$  do while<br> $27.1$ while 264 for 27 267 continue 27.2 27.4 arguments 27.5 apply call 27.3 length 28 3 JavaScript 31  $31.1$  $31.3$  $31.2$ 31.4  $31.5$ 31.6  $31.7$ 32 321 323 322 324 326 327 **ASCII** 325 328 329 3210 33 331 332 333 342 Date 34 34.1 Math 343 escape  $\frac{1}{2}$  eval  $\frac{345}{2}$ 344 isNaN unescape 35  $\overline{ }$  $41$ 4.2 JavaScript  $421$ JavaScript 4.23 4.22 431 424  $42$ 4.3 JavaScript  $4:$ 432 44 452 434 4.5 JavaScript prototype  $453$ 451 45.4  $5\overline{)}$ 46 4.7 2 JavaScript  $51$ **DOM** 531 body 5.2 DOM 53 534 5.32 5.3.3 div 5.4 DOM 542 541 543 5.5 5.4.4 545 6 JavaScript 6.1 62 621 622 JavaScript **JavaScript** 623 63 631 633 JavaScript 632 JavaScript 64 642 JavaScript 641 643 **JavaScript** 

 $\gt$ 

<< JavaScript

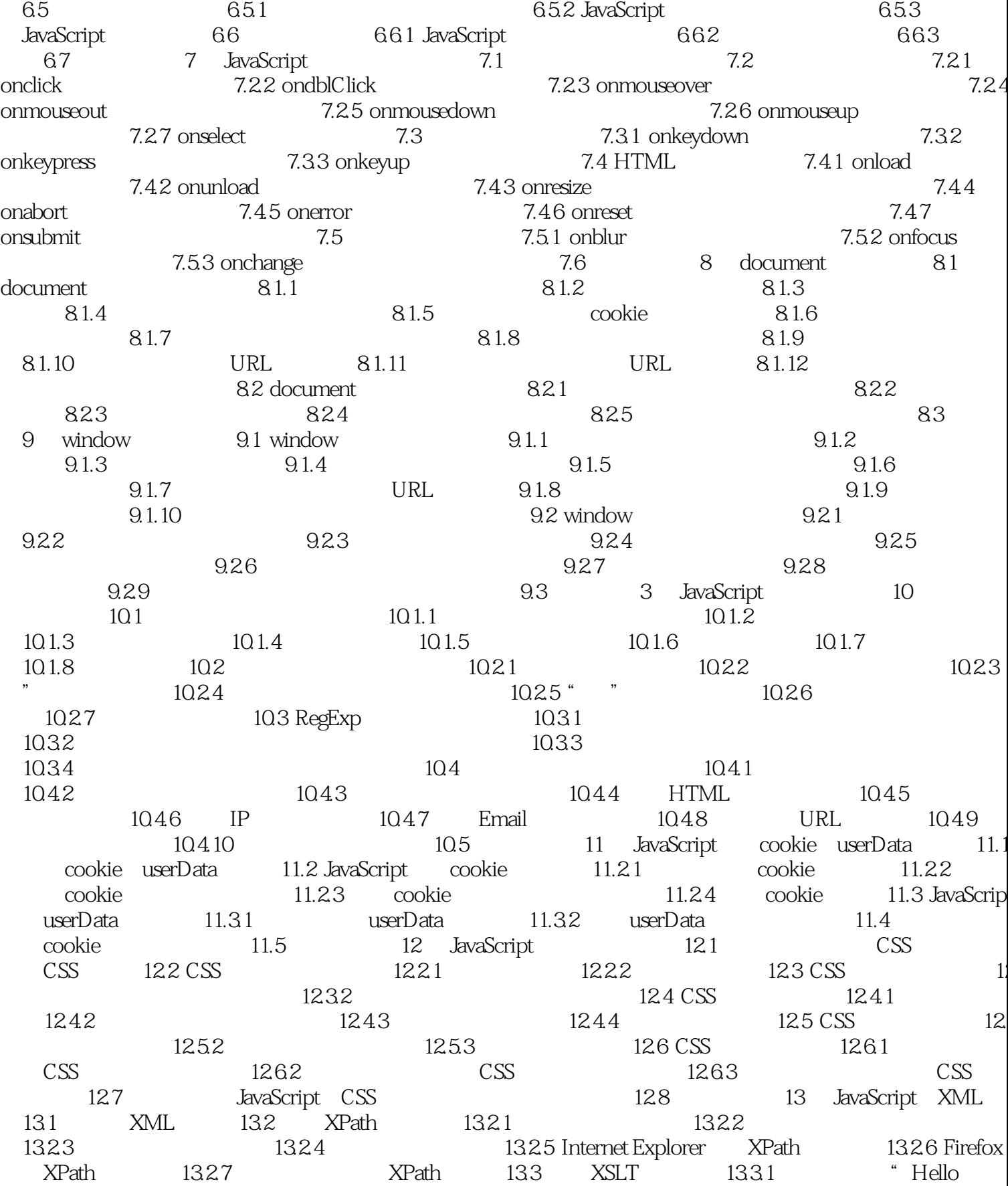

<< JavaScript

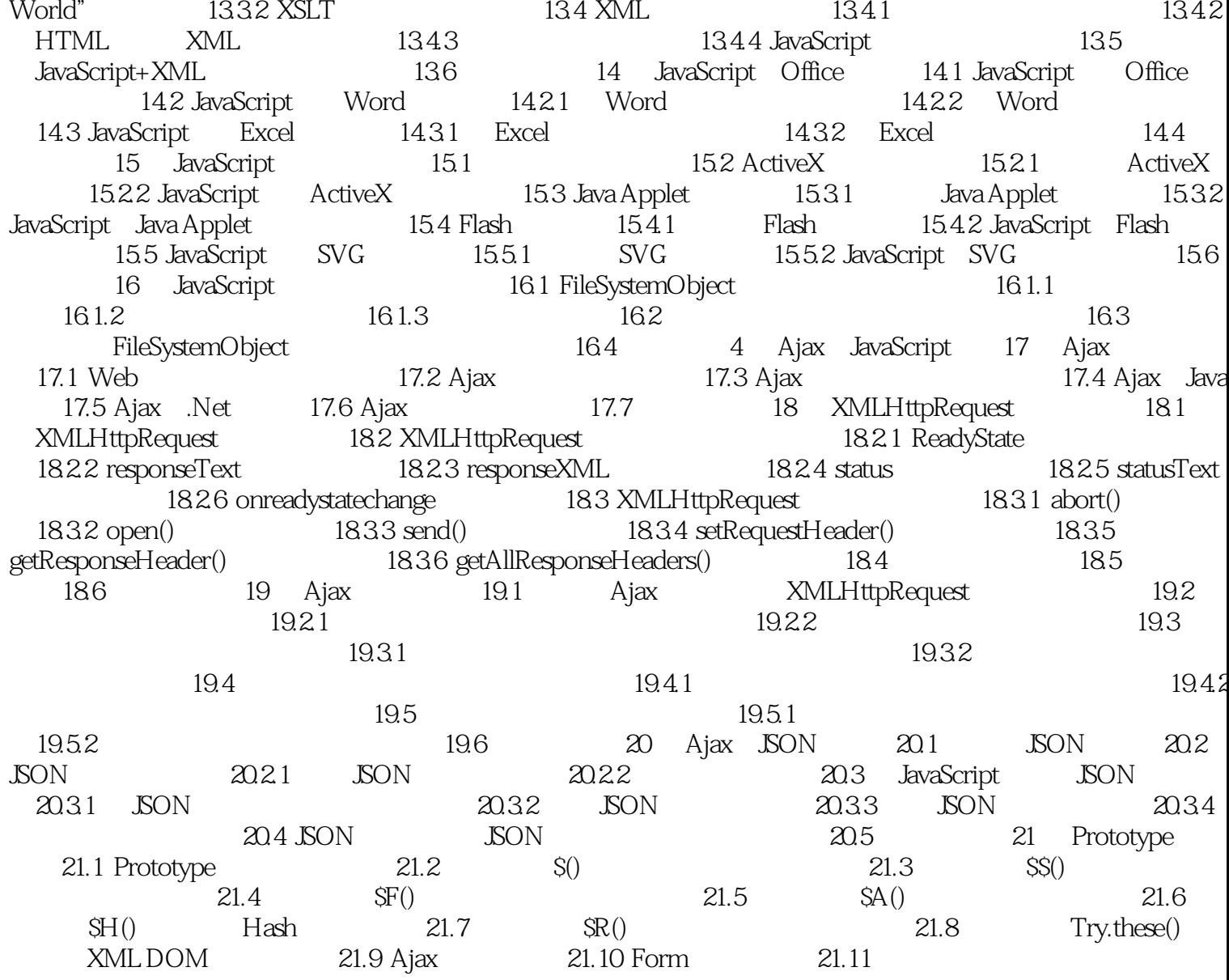

 $\gt$ 

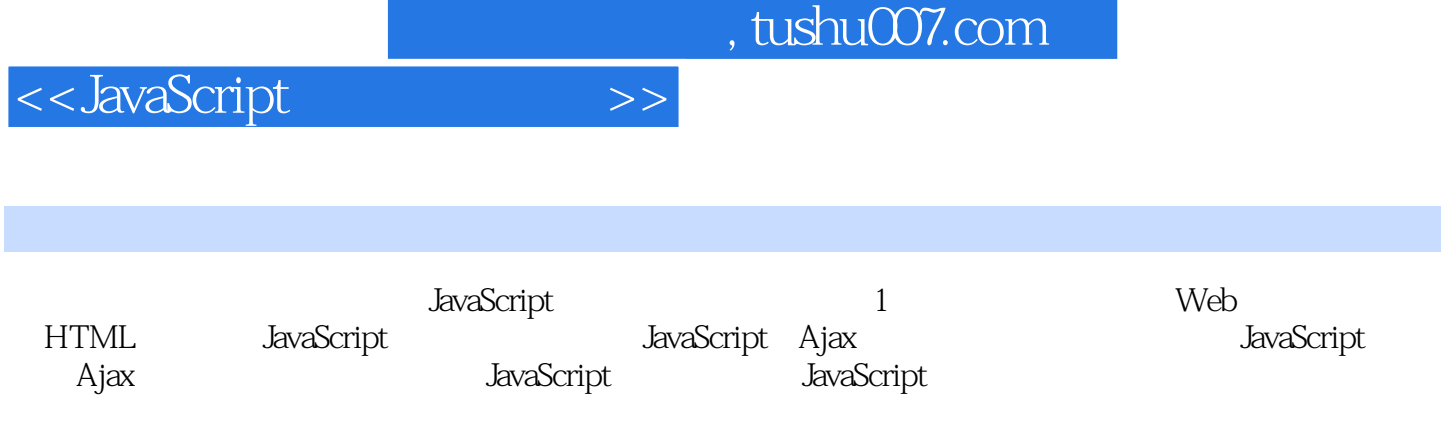

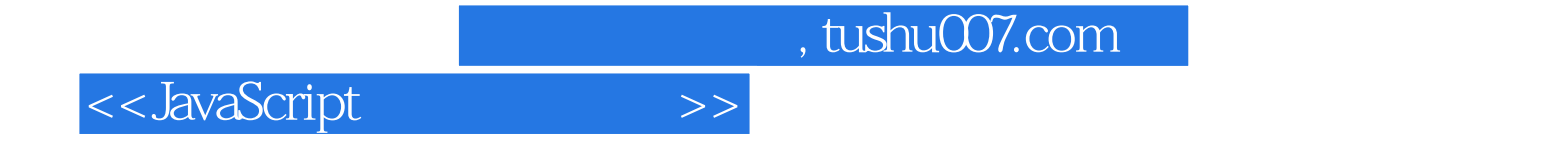

本站所提供下载的PDF图书仅提供预览和简介,请支持正版图书。

更多资源请访问:http://www.tushu007.com